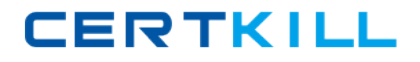

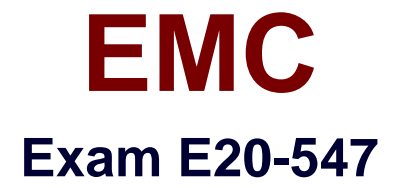

# **VNX Solutions Specialist Exam for Storage Administrators**

**Version: 8.3**

**[ Total Questions: 203 ]**

[https://certkill.com](http://certkill.com)

**CERTKILL** 

# **Topic 1, Volume A**

### **Question No : 1 - (Topic 1)**

A Windows Server 2008 host is connected to a VNX series array, using dual FC adapters and running PowerPath 5.5 software. What is the correct ALUA failover mode for this host?

**A.** Mode 0

**B.** Mode 1

**C.** Mode 2

**D.** Mode 4

**Answer: D**

#### **Question No : 2 - (Topic 1)**

After presenting a LUN to a Linux host, which utility is used to configure a partition?

- **A.** fdisk
- **B.** Disk Management
- **C.** Unisphere Server Utility
- **D.** Unisphere Service Manager

**Answer: A**

# **Question No : 3 - (Topic 1)**

Where is the CHAP iSCSI username and password stored on a RedHat 4 host?

- **A.** /etc/iscsi.conf
- **B.** /etc/iscsi/iscsi.conf
- **C.** /etc/init.d/iscsi.conf
- **D.** /etc/init.d/iscsi/iscsi.conf

#### **Answer: A**

**Question No : 4 - (Topic 1)**

Which failover software is strongly recommended for a host attached to a VNX array?

**A.** PowerPath

- **B.** MPIO
- **C.** DMP
- **D.** ALUA

**Answer: A**

# **Question No : 5 - (Topic 1)**

Which criterion must be met before executing the storagepool –destroy command with Navisphere Secure CLI?

- **A.** Complete removal of all LUNs from the pool
- **B.** Complete removal of unused LUNs from the pool
- **C.** Complete removal of large LUNs from the pool
- **D.** Complete removal of empty LUNs from the pool

# **Answer: A**

# **Question No : 6 - (Topic 1)**

What is an advantage of the VAAI feature when provisioning an ESXi host from a VNX array?

**A.** Some workload can be offloaded from the host to the array freeing up host resources **B.** vCenter can directly communicate with the array to discover capabilities and monitor health

**C.** Hosts automatically register initiators with the array and optimize initiator configuration **D.** Array connectivity is automatically load balanced and protected from path failures

# **Answer: A**

# **Question No : 7 - (Topic 1)**

In which order is a File System made available to clients on the network through NFS?

EMC E20-547 : Practice Test

**A.** Create the FS, Mount the FS on the Data Mover, Export the File System, Create a mountpoint on client, mount the export on the client

**B.** Make sure NFS service is running, Create the FS, Mount the FS on the Data Mover, Add a computer name, mount export on client

**C.** Make sure NTP service is running, Export the File System, mount the export on the client

**D.** Make sure NTP service is running, Create the FS, Mount the FS on the Data Mover, Export the File System, mount the export on the client

# **Answer: A**

# **Question No : 8 - (Topic 1)**

A storage administrator has provisioned storage to a server, but only some of the LUNs are visible to the host.

What would explain why some LUNs appear to be missing?

- **A.** The 'missing' LUNs were not added to the storage group.
- **B.** The host initiators are not logged into the array.
- **C.** The disk alignment has not been set to the 1 MB boundary.
- **D.** The host agent is not connected to the storage system.

# **Answer: A**

# **Question No : 9 - (Topic 1)**

Which statement is true about metaLUNs?

- **A.** Private LUN expansion is unsupported on metaLUNs.
- **B.** Expansion of metaLUNs by striping provides instant additional space to a host.
- **C.** MetaLUNs simplify the design and implementation process.
- **D.** MetaLUNs are supported by traditional RAID groups and pools.

# **Answer: A**

# **Question No : 10 - (Topic 1)**

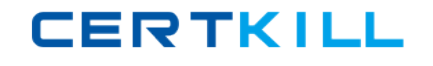

What is the maximum number of characters you can use for a VNX Block Only Storage Processor Hostname?

- **A.** 15 characters
- **B.** 10 characters
- **C.** 20 characters
- **D.** 25 characters

# **Answer: A**

# **Question No : 11 - (Topic 1)**

A storage administrator is preparing to provision storage for a data warehouse application. What can the administrator do to maximize application performance?

- **A.** Use SAS drives to create a RAID 5 RAID Group with High Bandwidth Reads enabled.
- **B.** Use EFD drives to create a RAID 5 RAID Group with High Bandwidth Reads enabled.
- **C.** Choose 1024 block stripe element size when binding LUNs.
- **D.** Choose 128 block stripe element size when binding LUNs.

# **Answer: A**

# **Question No : 12 - (Topic 1)**

What default option does a newly created file system have when it is NFS exported?

**A.** R/W **B.** R/W/X **C.** R/O **D.** R/X

**Answer: A**

# **Question No : 13 - (Topic 1)**

An administrator tries to modify the quota settings on a CIFS share using a Windows 2000 server, but the Quota tab does not exist in the network drive properties. What could be a

**CERTKILL** 

possible cause?

- **A.** Exporting is implemented at the file system subdirectory level on VNX OE for File.
- **B.** Windows users cannot modify the quota settings.
- **C.** The user does not have administrator privileges on this share.
- **D.** Quotas can be managed only with Windows 2003 or Windows 2008.

## **Answer: A**

# **Question No : 14 - (Topic 1)**

What occurs after data compression of a RAID-group LUN?

- **A.** Source LUN is unbound from the RAID-group.
- **B.** The LUN is defragmented.
- **C.** Freed space is returned to the storage pool.
- **D.** Host I/O is restarted

#### **Answer: A**

# **Question No : 15 - (Topic 1)**

During the installation process of a VNX for Block and File system, you are prompted to change passwords for the default accounts.

Which user password can be changed?

- **A.** sysadmin
- **B.** storageadmin
- **C.** admin
- **D.** administrator

**Answer: A**

# **Question No : 16 - (Topic 1)**

What are features of VNX Snapshots?

**A.** Uses redirect on first write.

Lower write performance impact.

**B.** Uses copy on first write.

Supported with pool-based LUNs.

**C.** Uses redirect on first write.

Supported with all LUN types.

**D.** Uses copy on first write. Does not require reserve LUN pool.

**Answer: A**

# **Question No : 17 - (Topic 1)**

Which two protocols can be used for DNS communication on a Data Mover?

**A.** TCP and UDP **B.** TCP and ICMP **C.** UDP and ICMP **D.** UDP and TLS

**Answer: A**

# **Question No : 18 - (Topic 1)**

How do storage pool thick LUNs affect capacity?

**A.** A storage pool thick LUN uses slightly more capacity than the amount of user data written

**B.** A storage pool thick LUN uses less capacity than the amount the server operating system sees

**C.** Capacity of a storage pool thick LUN uses the same capacity as the server operating system sees

**D.** Capacity of a storage pool thick LUN uses less user capacity then a traditional LUN

**Answer: A**

**Question No : 19 - (Topic 1)**

What is the correct VNX Block – based VAAI operation?

- **A.** Array Accelerated Full Copy
- **B.** Array Accelerated Bulk copy
- **C.** Thick Lun Provisioning
- **D.** Pause and Resume

**Answer: A**

# **Question No : 20 - (Topic 1)**

When creating a SnapView session, where can a consistent start occur?

- **A.** On multiple source LUNs
- **B.** On multiple target LUNs
- **C.** On multiple reserved LUNs
- **D.** On multiple private LUNs

**Answer: A**

# **Question No : 21 - (Topic 1)**

What is a critical capacity consideration when configuring traditional RAID Groups on a VNX array?

- **A.** Larger RAID 5 groups maximize the capacity available
- **B.** Larger RAID 6 groups maximize the capacity available
- **C.** Smaller RAID 6 groups maximize the capacity available
- **D.** Smaller RAID 5 groups maximize the capacity available

#### **Answer: A**

# **Question No : 22 - (Topic 1)**

In a VNX Unified system, how can the lost+found and etc directories be hidden from the client when exporting a file system?

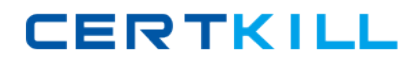

# EMC E20-547 : Practice Test

- **A.** Export the file system at the subdirectory level and not the root file system
- **B.** Use FDISK to mark the partition active prior to exporting
- **C.** Leave the Root Hosts section empty when exporting
- **D.** Select the Host Access Read-only check box prior to exporting.

#### **Answer: A**

# **Question No : 23 - (Topic 1)**

What is a critical performance and availability consideration when configuring traditional RAID Groups on a VNX array?

- **A.** Larger RAID 5 groups have increased risk to availability and higher IO throughput
- **B.** Larger RAID 5 groups have decreased risk to availability and lower IO throughput
- **C.** Smaller RAID 5 groups have increased risk to availability and lower IO throughput
- **D.** Smaller RAID 5 groups have decreased risk to availability and higher IO throughput

# **Answer: A**

# **Question No : 24 - (Topic 1)**

Which feature integrates VNX storage provisioning management within vCenter?

- **A.** Virtual Storage Integrator (VSI)
- **B.** VMware Aware Storage API (VASA)
- **C.** vStorage API for Array Integration (VAAI)
- **D.** VNX Unisphere Service Manager (USM)

**Answer: A**

# **Question No : 25 - (Topic 1)**

What is indicated by a blue enclosure power LED on a 25-slot DPE?

- **A.** AC or DC power is applied and all outputs are in operating range.
- **B.** Any enclosure fault, including SP faults, has occurred.
- **C.** Any outputs or inputs are out of operating range.

**D.** The battery backup system is fully charged.

### **Answer: A**

# **Question No : 26 - (Topic 1)**

A storage administrator wants to enable data compression on inactive backup volumes that are configured on storage pool LUNs.

How does VNX data compress storage pool LUNs?

**A.** Storage pool LUNs are compressed in place.

**B.** Storage pool LUNs are migrated to a new storage pool LUN with the compression attribute enabled.

**C.** VNX does not support compression of storage pool LUNs.

**D.** Storage pool LUNs are migrated to a new RAID-group LUN with the compression attribute enabled.

**Answer: A**

# **Question No : 27 - (Topic 1)**

A Linux host has been set up and successfully connected to the VNX array, but the local administrator cannot issue CLI commands.

What is a possible explanation of this behavior?

- **A.** The local administrator was not added to the host agent configuration file
- **B.** The host is only connected to one SP on the VNX array.
- **C.** The host agent must be stopped for the utility to work.
- **D.** Linux iSCSI CHAP data was entered on the target, but not the initiators.

# **Answer: A**

#### **Question No : 28 - (Topic 1)**

Where can the VNX Snapshot parameters be configured?